2-Port Dual Monitor DisplayPort KVM Switch TK-240DP

4-Port Dual Monitor DisplayPort KVM Switch TK-440DP

# TRENDNET

## Quick Installation Guide

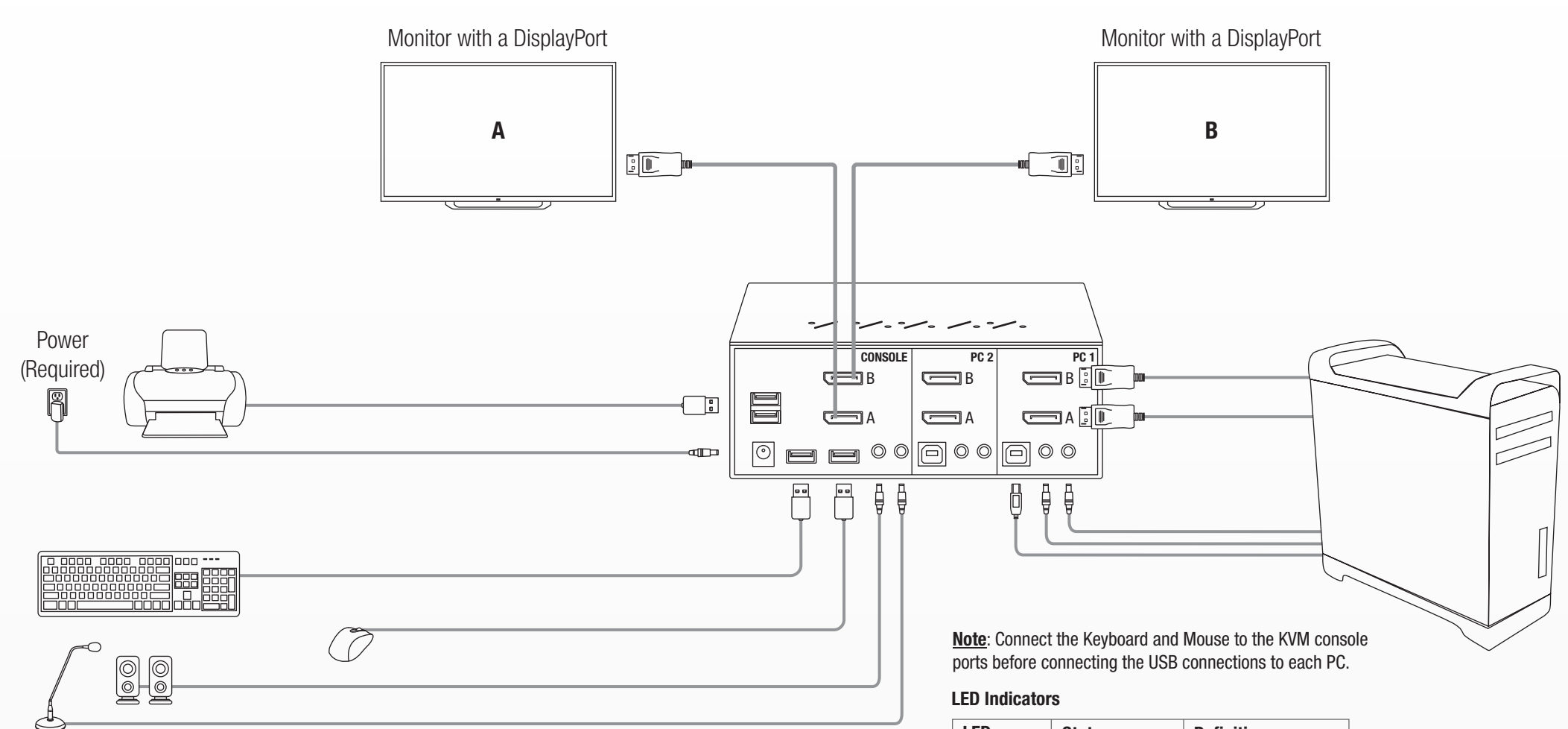

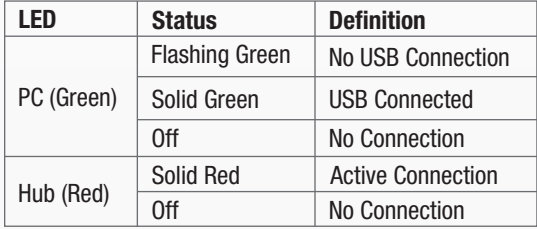

inding is enabled)

trol, if PC/ hub port control binding is enabled)

enabled, any pc and/or hub port control switching is bound together) (factory default)

bled, any pc and/or audio&mic switching is bound together) (factory default)

ng is enabled)

 $can$  delay = 5 sec.)

1. The USB keyboard hotkeys allows you a faster and broader control for your KVM switching operation in addition to the front-panel button. If you have configured a hotkey preceding sequence other than two consecutive scro sequence key configuration, please refer to "Operation" in above table.)

2. When the binding of PC & USB hub port control switching is enabled by the hotkey sequence: ScrLk + ScrLk + Z, any PC and hub port control switching are bound together. To remove this binding, use the hotkey sequence: Sc

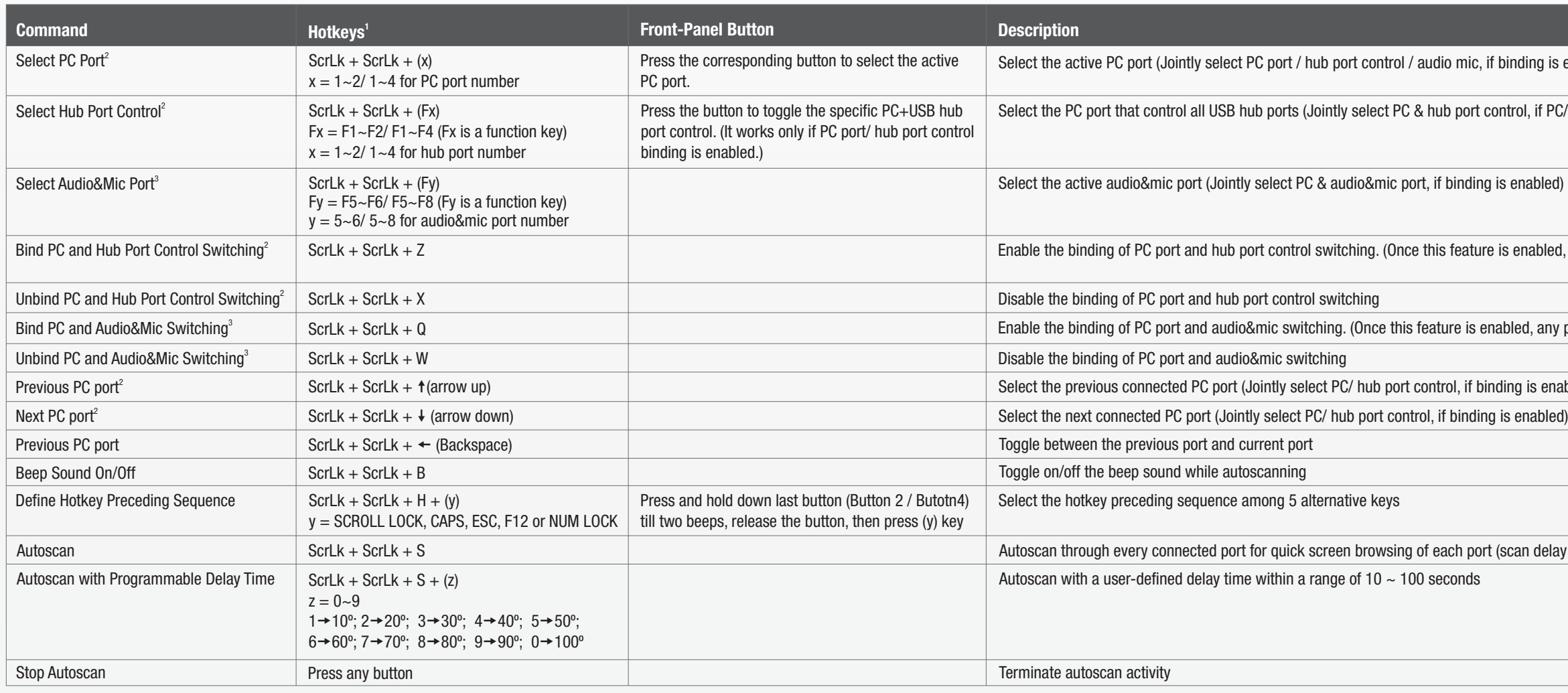

### QUICK REFERENCE SHEET

#### Note:

3. When the binding of PC and audio&mic switching is enabled by the hotkey sequence: ScrLk + ScrLk + Q, any PC and audio&mic switching are bound together. To remove this binding, use the hotkey sequence: ScrLk + ScrLk + W.

Required cabling (TK-CP06) sold separately

Waste electrical an electronic products must not be disposed of with household waste. Please recycle where facilities exist. Check with your Local Authority or Retailer for recycling advice.

to PoE Products Only: This product is to be connected only to PoE networks without to the outside plant.

anufacturer is not responsible for any radio or TV interference caused by unauthorized cations to this equipment. Such modifications could void the user's authority to operate uipment.

#### tencia

os nuestros equipos se mencionan claramente las caracteristicas del adaptador de tacón necesario para su funcionamiento. El uso de un adaptador distinto al mencionado producir daños fisicos y/o daños al equipo conectado. El adaptador de alimentación perar con voltaje y frecuencia de la energia electrica domiciliaria exitente en el pais o .<br>e instalación.

#### ical Support

iave any questions regarding the product installation, contact our Technical Support. e US/Canada: 1-866-845-3673

al phone numbers available at www.trendnet.com/support

lanhattan Place  $C_A 90501$ 

#### Limited Warranty

TRENDnet warrants its products against defects in material and workmanship, under normal use and service. Specific warranty periods are listed on each of the respective product pages on the TRENDnet website.

#### Garantie Limitée

#### Eingeschränkte Garantie

TRENDnet gewährt eine Garantie für seine Produkte im Falle von Material- und Bearbeitungsdefekten, bei normaler Verwendung und Wartung. Spezielle Garantiezeiträume werden auf jeder Produktseite auf der Website von TRENDnet genannt.

#### Garantía limitada

TRENDnet garantiza que sus productos carecen de defectos en el material y la fabricación, en condiciones de uso y funcionamiento normales. Los periodos específicos de garantía figuran en cada una de las páginas de producto del sitio web de TRENDnet.

TRENDnet garantit ses produits contre les problèmes de matériel ou de fabrication, dans des conditions normales d'utilisation et de service. Les périodes de garanties précises sont mentionnées sur chacun des pages produits du site web de TRENDnet.

> TRENDnet garantisce i propri prodotti da difetti di materiali e manodopera, in condizioni di normale uso ed esercizio. I periodi di garanzia specifici sono elencati sulle rispettive pagine di prodotto sul sito TRENDnet.

#### **cations**

evice complies with Part 15 of the FCC Rules. Operation is subject to the following two ons:

device may not cause harmful interference.

device must accept any interference received. Including interference that may cause red operation.

## $C \in$

#### Garantia Limitada

#### Ограниченная гарантия

Компания TRENDnet предоставляет гарантию на свои изделия от дефектов материалов и сборки при нормальном использовании и обслуживании. Конкретные гарантийные сроки указаны на странице каждого продукта на сайте компании TRENDnet.

#### Garanzia limitata

A TRENDnet garante seus produtos contra defeitos de material e mão de obra sob condições normais de uso e serviço. Os períodos de garantia específicos estão listados em cada uma das páginas dos respectivos produtos no site da TRENDnet.

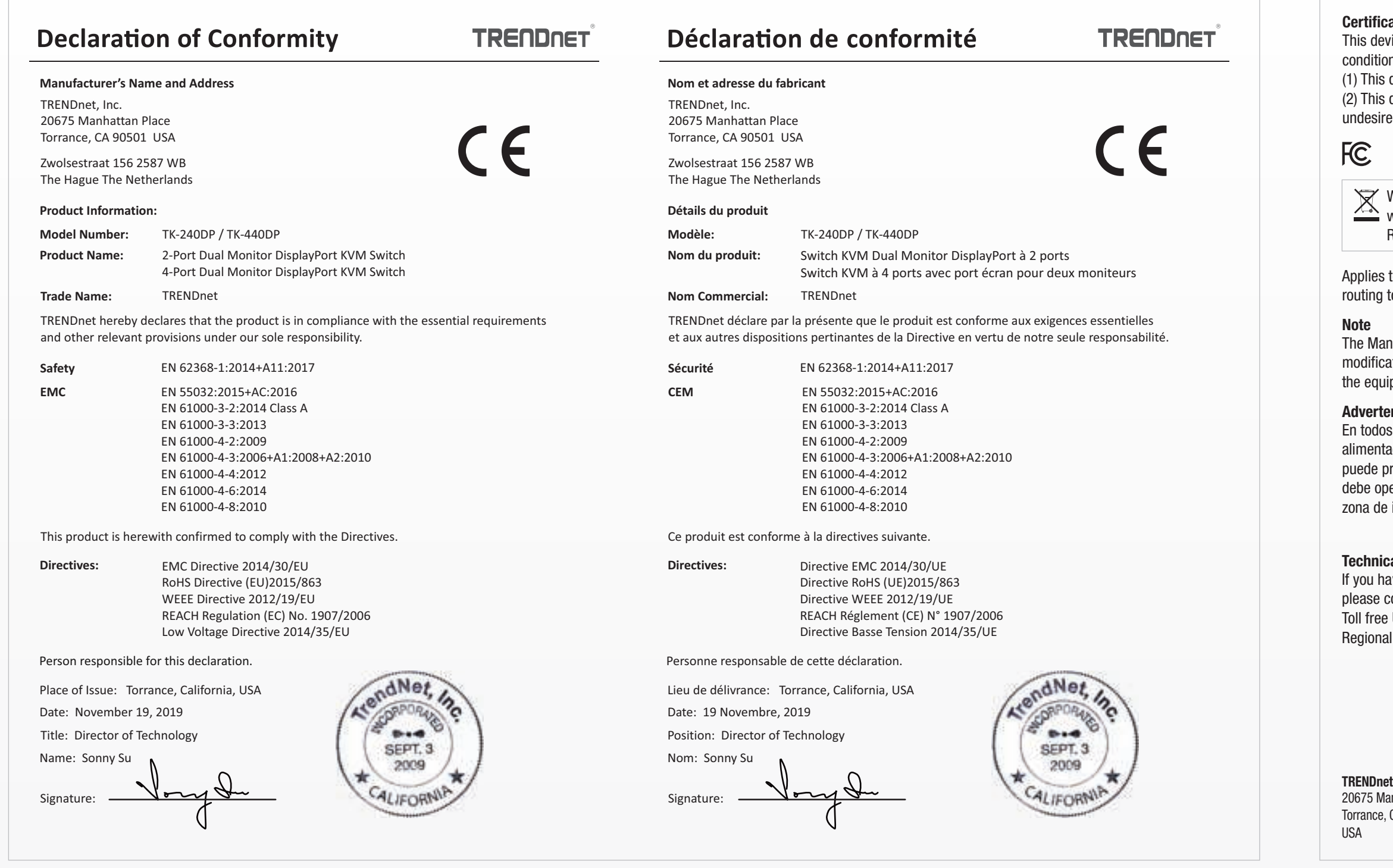

#### Piiratud garantii

TRENDneti garantii hõlmab materjali- ja koostamisdefekte, mis ilmnevad toote tavapärasel kasutamisel. Garantiiaja täpne pikkus konkretse toote puhul on leitav TRENDneti kodulehelt vastava toote infolehelt.